# Package 'inspector'

October 13, 2022

<span id="page-0-0"></span>Type Package

Title Validation of Arguments and Objects in User-Defined Functions

Version 1.0.3

Description Utility functions that implement and automate common sets of validation tasks. These functions are particularly useful to validate inputs, intermediate objects and output values in user-defined functions, resulting in tidier and less verbose functions.

License MIT + file LICENSE

URL <https://ptfonseca.github.io/inspector/>, <https://github.com/ptfonseca/inspector>

BugReports <https://github.com/ptfonseca/inspector/issues>

Encoding UTF-8

**Depends**  $R$  ( $>= 2.10$ )

**Imports** Rdpack  $(>= 0.7)$ 

**Suggests** covr ( $>= 3.5.0$ ), knitr ( $>= 1.28$ ), rmarkdown ( $>= 2.1$ ), testthat  $(>= 2.3.2)$ , pcal  $(>= 1.0.0)$ 

RdMacros Rdpack

RoxygenNote 7.1.1

NeedsCompilation no

Author Pedro Fonseca [aut, cre] (<<https://orcid.org/0000-0002-5708-081X>>), FCT [fnd]

Maintainer Pedro Fonseca <pedro.teles.fonseca@phd.iseg.ulisboa.pt>

Repository CRAN

Date/Publication 2021-06-17 19:00:02 UTC

# R topics documented:

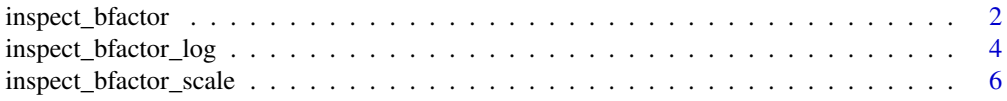

# <span id="page-1-0"></span>2 inspect\_bfactor

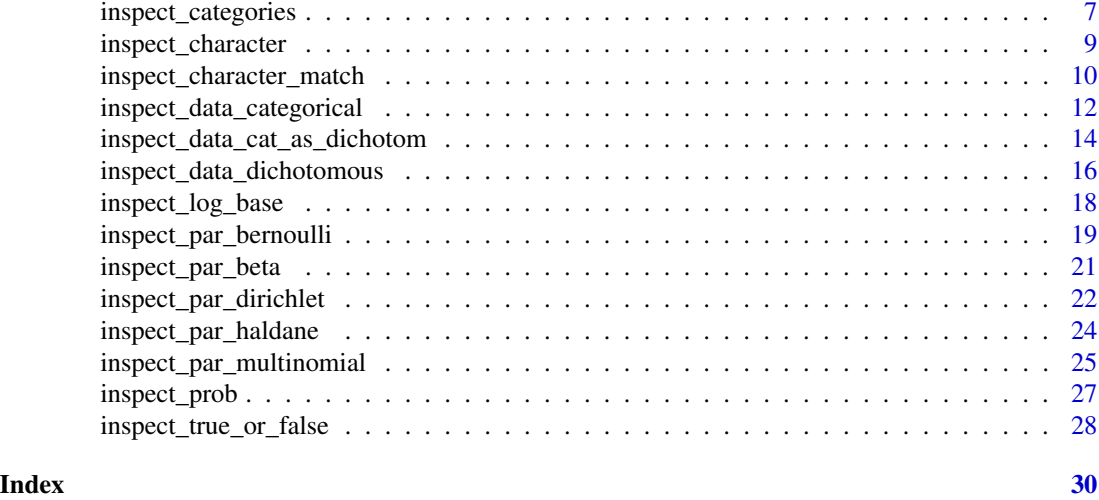

<span id="page-1-1"></span>inspect\_bfactor *Validate vectors of Bayes factors*

# Description

inspect\_bfactor checks if an object is a numeric vector of valid Bayes factor values. This can be useful to validate inputs, intermediate calculations or outputs in user-defined functions.

# Usage

```
inspect_bfactor(x, allow_nas = TRUE, warning_nas = TRUE)
```
# Arguments

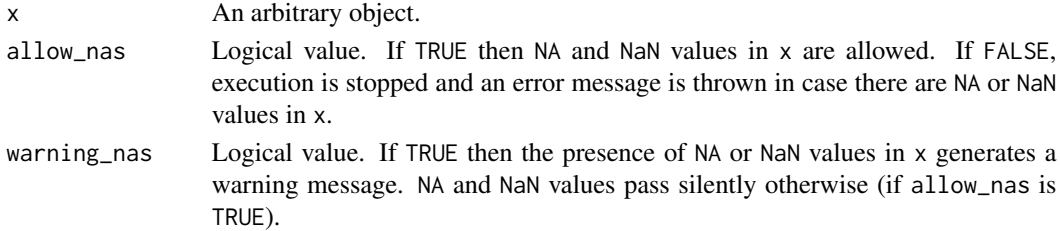

#### Details

inspect\_bfactor conducts a series of tests to check if x is a numeric vector of valid Bayes factor values. Namely, inspect\_bfactor checks if:

- x is NULL or empty.
- x is an atomic vector.
- x is numeric.
- x has NA or NaN values.
- The values of x are non-negative.

# <span id="page-2-0"></span>inspect\_bfactor 3

# Value

inspect\_bfactor does not return any output. There are three possible outcomes:

- The call is silent if:
	- x is a numeric vector of valid Bayes factor values and there are no NA or NaN values in x.
	- $x$  is a numeric vector of valid Bayes factor values, there are some NA or NaN values in x, allow\_nas is set to TRUE and warning\_nas is set to FALSE.
- An informative warning message is given if x is a numeric vector of valid Bayes factor values, there are some NA or NaN values in x and both allow\_nas and warning\_nas are set to TRUE.
- An informative error message is thrown and the execution is stopped if:
	- x is not a numeric vector of valid Bayes factor values.
	- $x$  is a numeric vector of valid Bayes factor values, there are some in NA or NaN values in x and allow\_nas is set to FALSE.

# See Also

- [inspect\\_bfactor\\_log](#page-3-1) to check if an object is a numeric vector of valid logarithmic Bayes factor values.
- [bfactor\\_interpret](#page-0-0) for the interpretation of Bayes factors.
- [inspect\\_bfactor\\_scale](#page-5-1) to check if an object is a valid Bayes factor interpretation scale.

```
# Calls that pass silently:
x1 \leq -c(0, 0.5, 1, 10, 50, 100)x2 <- c(NA, 0.5, 1, 10, 50, 100)
inspect_bfactor(x1)
inspect_bfactor(x2, warning_nas = FALSE)
inspect_bfactor(x2, allow_nas = TRUE, warning_nas = FALSE)
# Call that throws an informative warning message:
y <- c(0.1, 0.2, NA, 0.4, 0.5)
try(inspect_bfactor(y))
try(inspect_bfactor(y, warning_nas = TRUE))
try(inspect_bfactor(y, allow_nas = TRUE, warning_nas = TRUE))
# Calls that throw informative error messages:
z <- c(-0.9, 0, 0.1, 0.2, 0.3, 0.4, 0.5)
try(inspect_bfactor(z))
mylist <- list(
 NULL, TRUE, factor(.5), matrix(0.5),
  "0.5", list(0.5), NA, NaN, numeric(0), -0.5, -5
)
try(inspect_bfactor(mylist[[1]]))
try(inspect_bfactor(mylist[[2]]))
try(inspect_bfactor(mylist[[3]]))
try(inspect_bfactor(mylist[[4]]))
try(inspect_bfactor(mylist[[5]]))
try(inspect_bfactor(mylist[[6]]))
```

```
try(inspect_bfactor(mylist[[7]]))
try(inspect_bfactor(mylist[[8]]))
try(inspect_bfactor(mylist[[9]]))
try(inspect_bfactor(mylist[[10]]))
try(inspect_bfactor(mylist[[11]]))
```
<span id="page-3-1"></span>inspect\_bfactor\_log *Validate vectors of logarithmic Bayes factors*

#### Description

inspect\_bfactor\_log checks if an object is a numeric vector of valid logarithmic Bayes factor values. This can be useful to validate inputs, intermediate calculations or outputs in user-defined functions.

#### Usage

inspect\_bfactor\_log(x, allow\_nas = TRUE, warning\_nas = TRUE)

# Arguments

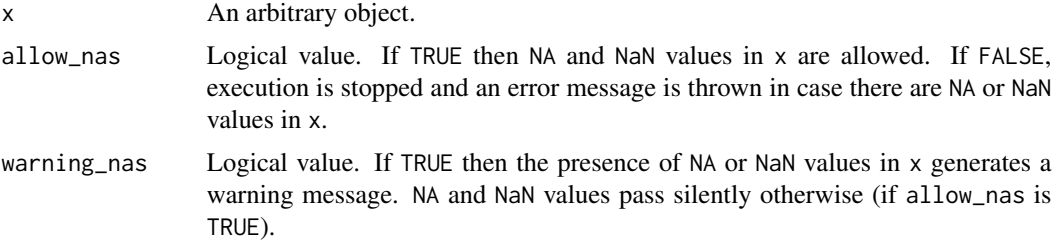

#### Details

inspect\_bfactor\_log conducts a series of tests to check if x is a numeric vector of valid logarithmic Bayes factor values. Namely, inspect\_bfactor\_log checks if:

- x is NULL or empty.
- x is an atomic vector.
- x is numeric.
- x has NA or NaN values.

#### Value

inspect\_bfactor\_log does not return any output. There are three possible outcomes:

- The call is silent if:
	- x is a numeric vector of valid logarithmic Bayes factor values and there are no NA or NaN values in x.
- <span id="page-4-0"></span> $- x$  is a numeric vector of valid logarithmic Bayes factor values, there are some NA or NaN values in x, allow\_nas is set to TRUE and warning\_nas is set to FALSE.
- An informative warning message is given if x is a numeric vector of valid logarithmic Bayes factor values, there are some NA or NaN values in x and both allow\_nas and warning\_nas are set to TRUE.
- An informative error message is thrown and the execution is stopped if:
	- x is not a numeric vector of valid logarithmic Bayes factor values.
	- $x$  is a numeric vector of valid logarithmic Bayes factor values, there are some NA or NaN values in x and allow\_nas is set to FALSE.

# See Also

- [inspect\\_bfactor](#page-1-1) to check if an object is a numeric vector of valid Bayes factor values.
- [bfactor\\_log\\_interpret](#page-0-0) for the interpretation of the logarithms of Bayes factors.
- [inspect\\_bfactor\\_scale](#page-5-1) to check if an object is a Bayes factor interpretation scale.
- [inspect\\_log\\_base](#page-17-1) to check if an object is an eligible logarithmic base.

```
# Calls that pass silently:
x1 <- c(0, 0.5, 1, 10, 50, 100)
x2 <- c(NA, 0.5, 1, 10, 50, 100)
inspect_bfactor_log(x1)
inspect_bfactor_log(x2, warning_nas = FALSE)
inspect_bfactor_log(x2, allow_nas = TRUE, warning_nas = FALSE)
# Call that throws an informative warning message:
y <- c(0.1, 0.2, NA, 0.4, 0.5)
try(inspect_bfactor_log(y))
try(inspect_bfactor_log(y, warning_nas = TRUE))
try(inspect_bfactor_log(y, allow_nas = TRUE, warning_nas = TRUE))
# Calls that throw informative error messages:
mylist <- list(
 NULL, TRUE, factor(.5), matrix(0.5),
  "0.5", list(0.5), numeric(0), NA, NaN
)
try(inspect_bfactor_log(mylist[[1]]))
try(inspect_bfactor_log(mylist[[2]]))
try(inspect_bfactor_log(mylist[[3]]))
try(inspect_bfactor_log(mylist[[4]]))
try(inspect_bfactor_log(mylist[[5]]))
try(inspect_bfactor_log(mylist[[6]]))
try(inspect_bfactor_log(mylist[[7]]))
try(inspect_bfactor_log(mylist[[8]]))
try(inspect_bfactor_log(mylist[[9]]))
```
<span id="page-5-1"></span><span id="page-5-0"></span>inspect\_bfactor\_scale *Validate Bayes factor interpretation scales*

# **Description**

inspect\_bfactor\_scale checks if an object is a character vector of [length](#page-0-0) 1 that is eligible to represent one of the Bayes factor interpretation scales available in the pcal package. This can be useful to validate inputs in user-defined functions.

# Usage

```
inspect_bfactor_scale(x)
```
#### Arguments

x An arbitrary object.

# Details

inspect\_bfactor\_scale conducts a series of tests to check if x is a character vector of [length](#page-0-0) 1 that is eligible to represent one of the Bayes factor interpretation scales available in the pcal package. Namely, inspect\_bfactor\_scale checks if:

- x is NULL or empty.
- x is NA or NaN.
- x is an atomic vector of [length](#page-0-0) 1
- The [typeof](#page-0-0) x is character
- The value of x is either "Jeffreys" or "Kass-Raftery" (not case sensitive).

#### Value

inspect\_bfactor\_scale does not return any output. There are two possible scenarios:

- The call is silent if x is a character vector of [length](#page-0-0) 1 that is eligible to represent one of the Bayes factor interpretation scales available in the pcal package.
- An informative error message is thrown otherwise.

#### See Also

- [bfactor\\_interpret](#page-0-0) for the interpretation of Bayes factors.
- [bfactor\\_log\\_interpret](#page-0-0) for the interpretation of the logarithms of Bayes factors.
- [inspect\\_bfactor](#page-1-1) to check if an object is a numeric vector of valid Bayes factor values.
- [inspect\\_bfactor\\_log](#page-3-1) to check if an object is a numeric vector of valid logarithmic Bayes factor values.

<span id="page-6-0"></span>inspect\_categories 7

#### Examples

```
# Calls that pass silently:
x1 <- "Jeffreys"
x2 <- "jeffreys"
x3 <- "kass-raftery"
x4 <- "Kass-Raftery"
inspect_bfactor_scale(x1)
inspect_bfactor_scale(x2)
inspect_bfactor_scale(x3)
inspect_bfactor_scale(x4)
# Calls that throw informative error messages:
mylist <- list(
 NULL, NA, NaN, 10, "Bayes", "Jeff",
  "kassraftery", c("jeffreys", "kass-raftery")
\mathcal{L}try(inspect_bfactor_scale(mylist[[1]]))
try(inspect_bfactor_scale(mylist[[2]]))
try(inspect_bfactor_scale(mylist[[3]]))
try(inspect_bfactor_scale(mylist[[4]]))
try(inspect_bfactor_scale(mylist[[5]]))
try(inspect_bfactor_scale(mylist[[6]]))
try(inspect_bfactor_scale(mylist[[7]]))
try(inspect_bfactor_scale(mylist[[8]]))
```
inspect\_categories *Validate factor levels*

#### Description

inspect\_categories checks if an object is eligible to be used as the levels of a factor. This can be useful to validate inputs in user-defined functions.

# Usage

```
inspect_categories(x)
```
#### Arguments

x An arbitrary object.

#### Details

inspect\_categories conducts a series of tests to check if x is eligible to be used as the levels of a factor. Namely, inspect\_categories checks if:

- x is NULL or empty.
- x is atomic.
- x has an eligible data type (logical, integer, double, character).
- <span id="page-7-0"></span>• There are NA or NaN values in x.
- There are repeated values in x.

inspect\_categories does not return any output. There are two possible outcomes:

- The call is silent if x is eligible to be used as the levels of a factor.
- An informative error message is thrown otherwise.

#### See Also

- [inspect\\_data\\_dichotomous](#page-15-1) to validate dichotomous data.
- [inspect\\_data\\_categorical](#page-11-1) and [inspect\\_data\\_cat\\_as\\_dichotom](#page-13-1) to validate categorical data.
- [inspect\\_par\\_bernoulli](#page-18-1) to validate Bernoulli/Binomial proportions.
- [inspect\\_par\\_multinomial](#page-24-1) to validate vectors of Multinomial proportions.
- [inspect\\_character](#page-8-1) to validate character vectors.
- [inspect\\_character\\_match](#page-9-1) to validate character vectors with predefined allowed values.

```
# Calls that pass silently:
x1 < -1:5x2 <- c("yes", "no")
x3 \leq -c (TRUE, FALSE)
x4 <- factor(c("smoker", "non-smoker"))
x5 \leq - factor(c("yes", "no", "yes"))
inspect_categories(x1)
inspect_categories(x2)
inspect_categories(x3)
inspect_categories(x4)
inspect_categories(levels(x5))
# Calls that throw informative error messages:
y1 \leftarrow c(1, 1:5)y2 <- c("yes", "no", "yes")
y3 <- factor(c("yes", "no", "yes"))
try(inspect_categories(y1))
try(inspect_categories(y2))
try(inspect_categories(y3))
try(mylist <- list(
  NULL, numeric(0),
  complex(1), list(10), NaN, NA
))
try(inspect_categories(mylist[[1]]))
try(inspect_categories(mylist[[2]]))
try(inspect_categories(mylist[[3]]))
try(inspect_categories(mylist[[4]]))
try(inspect_categories(mylist[[5]]))
try(inspect_categories(mylist[[6]]))
```
#### <span id="page-8-1"></span><span id="page-8-0"></span>Description

inspect\_character checks if an object is a character vector. This can be useful to validate inputs in user-defined functions.

# Usage

```
inspect_character(x, allow_nas = TRUE, warning_nas = FALSE)
```
# Arguments

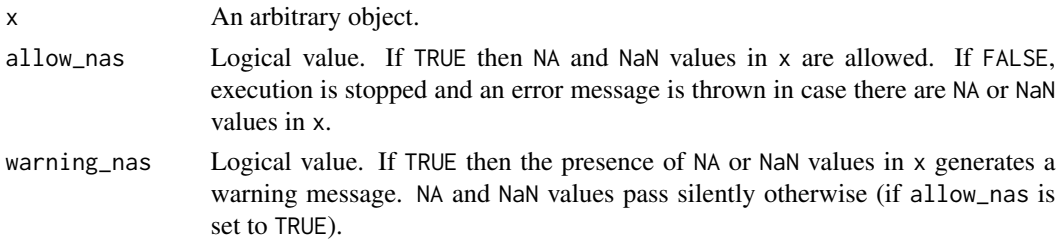

#### Details

inspect\_character conducts a series of tests to check if x is a character vector. Namely, inspect\_character checks if:

- x is NULL or empty.
- x is an atomic vector.
- The [typeof](#page-0-0) x is character.
- There are NA or NaN values in x.

# Value

inspect\_character does not return any output. There are three possible outcomes:

- The call is silent if:
	- x is a character vector and there are no NA or NaN values in x.
	- x is a character vector, there are some NA or NaN values in x, allow\_nas is set to TRUE and warning\_nas is set to FALSE.
- An informative warning message is thrown if x is a character vector, there are some NA or NaN values in x and both allow\_nas and warning\_nas are set to TRUE.
- An informative error message is thrown if:
	- x is not a character vector.
	- $x$  is a character vector, there are some NA or NaN values in x and allow\_nas is set to FALSE.

# <span id="page-9-0"></span>See Also

- [inspect\\_character\\_match](#page-9-1) to validate character vectors with predefined allowed values.
- [inspect\\_true\\_or\\_false](#page-27-1) to check if an object is a non-missing logical value.

# Examples

```
# Calls that pass silently:
x1 <- "Kass"
x2 <- c("Kass", "Raftery")
x3 <- c("Kass", "Raftery", NA)
x4 <- letters
inspect_character(x1)
inspect_character(x2)
inspect_character(x3)
inspect_character(x4)
# Call that throws an informative warning message
y <- c("Kass", "Raftery", NA)
try(inspect_character(y, warning_nas = TRUE))
# Calls that throw informative error messages
try(inspect_character(y, allow_nas = FALSE))
mylist <- list(
 NULL, character(0), 1,
 c(1, 2), factor(c(1, 2)), list(c(1, 2)), NaN, NA
)
try(inspect_character(mylist[[1]]))
try(inspect_character(mylist[[2]]))
try(inspect_character(mylist[[3]]))
try(inspect_character(mylist[[4]]))
try(inspect_character(mylist[[5]]))
try(inspect_character(mylist[[6]]))
try(inspect_character(mylist[[7]]))
try(inspect_character(mylist[[8]]))
```
<span id="page-9-1"></span>inspect\_character\_match

*Validate character values*

# Description

inspect\_character\_match checks if an object is a character vector of [length](#page-0-0) 1 that belongs to a set of allowed values. This can be useful to validate inputs in user-defined functions.

# Usage

```
inspect_character_match(x, allowed, case_sensitive = FALSE)
```
#### <span id="page-10-0"></span>Arguments

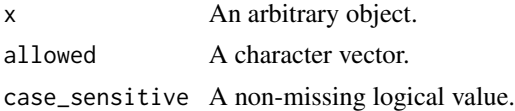

# Details

inspect\_character\_match conducts a series of tests to check if x is a character vector of [length](#page-0-0) 1 whose value belongs to the set of allowed values. Namely, inspect\_character\_match checks if:

- x is NULL or empty.
- x is an atomic vector of [length](#page-0-0) 1.
- The [typeof](#page-0-0) x is character.
- x is NA or NaN.
- x is one of the allowed values (as specified in the allowed argument).

By default, the comparison of x with allowed is not case sensitive. If you only want case sensitive matches of x to allowed set case\_sensitive to TRUE.

#### Value

inspect\_character\_match does not return any output. There are two possible outcomes:

- The call is silent if x is a character vector of [length](#page-0-0) 1 whose value belongs to the set of allowed values.
- An informative error message is thrown otherwise.

#### See Also

- [inspect\\_character](#page-8-1) to validate character vectors with arbitrary allowed values.
- [inspect\\_true\\_or\\_false](#page-27-1) to check if an object is a non-missing logical value.

```
# Calls that pass silently:
x1 <- "Kass"
x2 <- "kass"
inspect_character_match(x1, allowed = c("Kass", "Raftery"))
inspect_character_match(x2, allowed = c("Kass", "Raftery"))
# Calls that throw informative error messages:
y1 <- "kasss"
y2 <- "kass"
try(inspect_character_match(y1, allowed = c("Kass", "Raftery")))
try(inspect_character_match(y2,
  allowed = c("Kass", "Raftery"),
  case_sensitive = TRUE
))
```

```
mylist <- list(
 NULL, character(0), c("abc", "abcd"),
 c("abc", "abc"), "ab", list("abc"), factor("abc"), NaN, NA
)
try(inspect_character_match(mylist[[1]], "abc"))
try(inspect_character_match(mylist[[2]], "abc"))
try(inspect_character_match(mylist[[3]], "abc"))
try(inspect_character_match(mylist[[4]], "abc"))
try(inspect_character_match(mylist[[5]], "abc"))
try(inspect_character_match(mylist[[6]], "abc"))
try(inspect_character_match(mylist[[7]], "abc"))
try(inspect_character_match(mylist[[8]], "abc"))
try(inspect_character_match(mylist[[9]], "abc"))
```
<span id="page-11-1"></span>inspect\_data\_categorical

*Validate categorical data*

#### Description

inspect\_data\_categorical checks if an object contains data that is eligible to have been generated by a Multinomial distribution. This can be useful to validate inputs in user-defined functions.

#### Usage

```
inspect_data_categorical(data, allow_nas = TRUE, warning_nas = FALSE)
```
#### Arguments

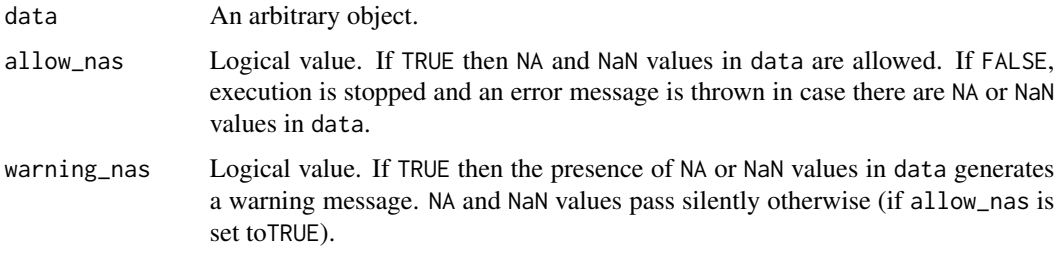

#### Details

inspect\_data\_categorical conducts a series of tests to check if data is eligible to have been generated by a Multinomial distribution. Namely, inspect\_data\_categorical checks if:

- data is NULL or empty.
- data is atomic and have an eligible data type (logical, integer, double, character).
- data has NA or NaN values.

<span id="page-11-0"></span>

<span id="page-12-0"></span>inspect\_data\_categorical does not return any output. There are three possible outcomes:

- The call is silent if:
	- data is eligible to have been generated by a Multinomial distribution and there are no NA or NaN values in data.
	- data is eligible to have been generated by a Multinomial distribution, there are some NA or NaN values in data and warning\_nas is set to FALSE.
- An informative warning message is thrown if: data is eligible to have been generated by a Multinomial distribution, there are some NA or NaN values in data and warning\_nas is set to TRUE.
- An informative error message is thrown and the execution is stopped if:
	- data is not eligible to have been generated by a Multinomial distribution.
	- data is eligible to have been generated by a Multinomial distribution, there are some NA or NaN values in data and allow\_nas is set to TRUE.

# See Also

- [inspect\\_data\\_cat\\_as\\_dichotom](#page-13-1) to validate categorical data as dichotomous.
- [inspect\\_par\\_multinomial](#page-24-1) to validate vectors of Multinomial proportions.
- [inspect\\_data\\_dichotomous](#page-15-1) to validate dichotomous data.
- [inspect\\_par\\_bernoulli](#page-18-1) to validate Bernoulli/Binomial proportions.

```
# Calls that pass silently:
x1 \leftarrow c(1, 0, 0, 1, 2)x2 <- c(FALSE, FALSE, TRUE, NA)
x3 <- c("yes", "no", "yes", "maybe")
x4 <- factor(c("yes", "no", "yes", "maybe"))
x5 \leq -c(1, 0, 0, 1, 0, NA, 2)inspect_data_categorical(x1)
inspect_data_categorical(x2)
inspect_data_categorical(x3)
inspect_data_categorical(x4)
inspect_data_categorical(x5)
inspect_data_categorical(x5)
# Call that throws an informative warning message:
y1 \leftarrow c(1, 1, NA, 0, 0, 2)try(inspect_data_categorical(y1, warning_nas = TRUE))
# Calls that throw an informative error message:
z \leq -c(1, 1, NA, 0, 0, 2)try(inspect_data_categorical(z, allow_nas = FALSE))
try(inspect_data_categorical(NULL))
```

```
try(inspect_data_categorical(NaN))
try(inspect_data_categorical(NA))
```
<span id="page-13-1"></span>inspect\_data\_cat\_as\_dichotom

*Validate categorical data as dichotomous*

# Description

inspect\_data\_cat\_as\_dichotom checks if an object contains valid categorical data that is eligible to be used as dichotomous data. This can be useful to validate inputs in user-defined functions.

# Usage

```
inspect_data_cat_as_dichotom(
  data,
  success,
 allow_nas = TRUE,
 warning_nas = FALSE
)
```
#### Arguments

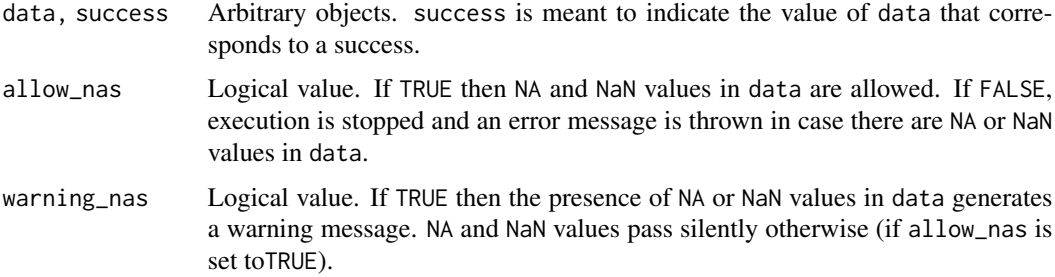

# Details

inspect\_data\_cat\_as\_dichotom conducts a series of tests to check if data contains valid categorical data that is eligible to be used as dichotomous data. Namely, inspect\_data\_cat\_as\_dichotom checks if:

- data and success are NULL or empty.
- data and success are atomic and have an eligible data type (logical, integer, double, character).
- data and success have NA or NaN values.
- success has [length](#page-0-0) 1.
- success is observed in data.

<span id="page-14-0"></span>inspect\_data\_cat\_as\_dichotom does not return any output. There are three possible outcomes:

- The call is silent if:
	- data contains valid categorical data that is eligible to be used as dichotomous data and there are no NA or NaN values in data.
	- data contains valid categorical data that is eligible to be used as dichotomous data, there are some NA or NaN values in data, allow\_nas is set to TRUE and warning\_nas is set to FALSE.
- An informative warning message is thrown if:
	- data contains valid categorical data that is eligible to be used as dichotomous data and success is not observed in data.
	- data contains valid categorical data that is eligible to be used as dichotomous data, there are NA or NaN values in data and both allow\_nas and warning\_nas are set to TRUE.
- An informative error message is thrown and the execution is stopped if:
	- data does not contain valid categorical data that is eligible to be used as dichotomous data.
	- data contains valid categorical data that is eligible to be used as dichotomous data, there are some NA or NaN values in data and allow\_nas is set to FALSE.

# See Also

- [inspect\\_data\\_categorical](#page-11-1) to validate categorical.
- [inspect\\_par\\_multinomial](#page-24-1) to validate vectors of Multinomial proportions.
- [inspect\\_data\\_dichotomous](#page-15-1) to validate dichotomous data.
- [inspect\\_par\\_bernoulli](#page-18-1) to validate Bernoulli/Binomial proportions.

```
# Calls that pass silently:
x1 \leftarrow c(1, 0, 0, 1, 0)x2 <- c(FALSE, FALSE, TRUE)
x3 <- c("yes", "no", "yes")
x4 <- factor(c("yes", "no", "yes"))
x5 \leq -c(1, 0, 0, 1, 0, NA)inspect_data_cat_as_dichotom(x1, success = 1)
inspect_data_cat_as_dichotom(x2, success = TRUE)
inspect_data_cat_as_dichotom(x3, success = "yes")
inspect_data_cat_as_dichotom(x4, success = "yes")
inspect_data_cat_as_dichotom(x5, success = 1)
# Calls that throw an informative warning message:
y1 \leftarrow c(1, 1, NA, 0, 0)y2 \leq -c(0, 0)success \leq -1try(inspect_data_cat_as_dichotom(y1, success = 1, warning_nas = TRUE))
try(inspect_data_cat_as_dichotom(y2, success = success))
```

```
# Calls that throw an informative error message:
try(inspect_data_cat_as_dichotom(y1, 1, allow_nas = FALSE))
try(inspect_data_cat_as_dichotom(NULL, 1))
try(inspect_data_cat_as_dichotom(c(1, 0), NULL))
try(inspect_data_cat_as_dichotom(list(1, 0), 1))
try(inspect_data_cat_as_dichotom(c(1, 0), list(1)))
try(inspect_data_cat_as_dichotom(numeric(0), 0))
try(inspect_data_cat_as_dichotom(1, numeric(0)))
try(inspect_data_cat_as_dichotom(NaN, 1))
try(inspect_data_cat_as_dichotom(NA, 1))
try(inspect_data_cat_as_dichotom(c(1, 0), NA))
try(inspect_data_cat_as_dichotom(c(1, 0), NaN))
try(inspect_data_cat_as_dichotom(c(1, 0), 2))
```
<span id="page-15-1"></span>inspect\_data\_dichotomous

*Validate dichotomous data*

# Description

inspect\_data\_dichotomous checks if an object contains data that is eligible to have been generated by a series of Bernoulli trials. This can be useful to validate inputs in user-defined functions.

#### Usage

```
inspect_data_dichotomous(data, success, allow_nas = TRUE, warning_nas = FALSE)
```
# **Arguments**

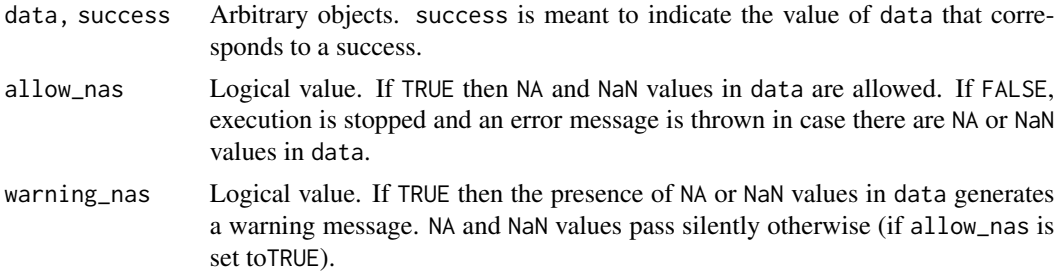

#### Details

inspect\_data\_dichotomous conducts a series of tests to check if data is eligible to have been generated by a series of Bernoulli trials. Namely, inspect\_data\_dichotomous checks if:

- data and success are NULL or empty.
- data and success are atomic and have an eligible data type (logical, integer, double, character).
- data and success have NA or NaN values.
- <span id="page-16-0"></span>• The number of unique values in data and success are adequate.
- success has [length](#page-0-0) 1.
- success is observed in data.

inspect\_data\_dichotomous does not return any output. There are three possible outcomes:

- The call is silent if:
	- data is eligible to have been generated by a series of Bernoulli trials and there are no NA or NaN values in data.
	- data is eligible to have been generated by a series of Bernoulli trials, there are some NA or NaN values in data, allow\_nas is set to TRUE and warning\_nas is set to FALSE.
- An informative warning message is thrown if:
	- data is eligible to have been generated by a series of Bernoulli trials and success is not observed in data.
	- data is eligible to have been generated by a series of Bernoulli trials, there are NA or NaN values in data and both allow\_nas and warning\_nas are set to TRUE.
- An informative error message is thrown and the execution is stopped if:
	- data is not eligible to have been generated by a series of Bernoulli trials.
	- data is eligible to have been generated by a series of Bernoulli trials, there are some NA or NaN values in data and allow\_nas is set to FALSE.

# See Also

- [inspect\\_par\\_bernoulli](#page-18-1) to validate Bernoulli/Binomial proportions.
- [inspect\\_data\\_categorical](#page-11-1) and [inspect\\_data\\_cat\\_as\\_dichotom](#page-13-1) to validate categorical data.
- [inspect\\_par\\_multinomial](#page-24-1) to validate vectors of Multinomial proportions.

```
# Calls that pass silently:
x1 \leftarrow c(1, 0, 0, 1, 0)x2 <- c(FALSE, FALSE, TRUE)
x3 <- c("yes", "no", "yes")
x4 <- factor(c("yes", "no", "yes"))
x5 \leq -c(1, 0, 0, 1, 0, NA)inspect_data_dichotomous(x1, success = 1)
inspect_data_dichotomous(x2, success = TRUE)
inspect_data_dichotomous(x3, success = "yes")
inspect_data_dichotomous(x4, success = "yes")
inspect_data_dichotomous(x5, success = 1)
# Calls that throw an informative warning message:
y1 \leftarrow c(1, 1, NA, 0, 0)y2 \leq -c(0, 0)success <- 1
```

```
try(inspect_data_dichotomous(y1, success = 1, warning_nas = TRUE))
try(inspect_data_dichotomous(y2, success = success))
# Calls that throw an informative error message:
try(inspect_data_dichotomous(NULL, 1))
try(inspect_data_dichotomous(c(1, 0), NULL))
try(inspect_data_dichotomous(list(1, 0), 1))
try(inspect_data_dichotomous(c(1, 0), list(1)))
try(inspect_data_dichotomous(numeric(0), 0))
try(inspect_data_dichotomous(1, numeric(0)))
try(inspect_data_dichotomous(NaN, 1))
try(inspect_data_dichotomous(NA, 1))
try(inspect_data_dichotomous(c(1, 0), NA))
try(inspect_data_dichotomous(c(1, 0), NaN))
try(inspect_data_dichotomous(c(1, 0), 2))
```
<span id="page-17-1"></span>inspect\_log\_base *Validate logarithmic bases*

#### Description

inspect\_log\_base checks if an object is a valid a logarithmic base. This can be useful to validate inputs in user-defined functions.

#### Usage

```
inspect_log_base(x)
```
#### Arguments

x An arbitrary object.

# Details

inspect $\lceil \log_{10} x \rceil$  logarithmic base. Namely, inspect\_log\_base checks if:

- x is NULL or empty.
- x is an atomic vector of [length](#page-0-0) 1.
- x is numeric.
- x is NA or NaN.
- x is positive.

#### Value

inspect\_log\_base does not return any output. There are two possible outcomes:

- The call is silent if x is a numeric vector of [length](#page-0-0) 1 that is a valid logarithmic base.
- An informative error message is thrown otherwise.

# <span id="page-18-0"></span>See Also

- [bfactor\\_log\\_interpret](#page-0-0) for the interpretation of the logarithms of Bayes factors.
- [inspect\\_bfactor\\_log](#page-3-1) to check if an object is a numeric vector of valid logarithmic Bayes factor values.

# Examples

```
# Calls that pass silently:
x1 < -10x2 \le -exp(1)x3 < -0.5inspect_log_base(x1)
inspect_log_base(x2)
inspect_log_base(x3)
# Calls that throw informative error messages:
mylist <- list(
  NULL, numeric(0), TRUE, factor(10),
  list(10), matrix(10), NaN, NA, -1, 0
\mathcal{L}try(inspect_log_base(mylist[[1]]))
try(inspect_log_base(mylist[[2]]))
try(inspect_log_base(mylist[[3]]))
try(inspect_log_base(mylist[[4]]))
try(inspect_log_base(mylist[[5]]))
try(inspect_log_base(mylist[[6]]))
try(inspect_log_base(mylist[[7]]))
try(inspect_log_base(mylist[[8]]))
try(inspect_log_base(mylist[[9]]))
try(inspect_log_base(mylist[[10]]))
```
<span id="page-18-1"></span>inspect\_par\_bernoulli *Validate parameters for the Bernoulli/Binomial distributions*

#### Description

inspect\_par\_bernoulli checks if an object is an eligible Bernoulli/Binomial proportion. This can be useful to validate inputs, intermediate calculations or outputs in user-defined functions.

#### Usage

inspect\_par\_bernoulli(x)

#### Arguments

x An arbitrary object.

# <span id="page-19-0"></span>Details

inspect\_par\_bernoulli conducts a series of tests to check if x is an eligible Bernoulli/Binomial proportion. Namely, inspect\_par\_bernoulli checks if:

- x is NULL or empty.
- x is an atomic vector
- x is numeric
- x has [length](#page-0-0) 1
- x is NA or NaN.
- $\times$  is in the  $(0, 1)$  interval.

# Value

inspect\_par\_bernoulli does not return any output. There are two possible outcomes:

- The call is silent if x is an eligible Bernoulli/Binomial proportion.
- An informative error message is thrown otherwise.

# See Also

- [inspect\\_par\\_multinomial](#page-24-1) to validate parameters for the Multinomial distribution.
- [inspect\\_par\\_beta](#page-20-1) to validate parameters for the Beta distribution.
- [inspect\\_par\\_dirichlet](#page-21-1) to validate parameters for the Dirichlet distribution.
- [inspect\\_par\\_haldane](#page-23-1) to validate parameters for the Haldane distribution.
- [inspect\\_data\\_dichotomous](#page-15-1) to validate dichotomous data.
- [inspect\\_prob](#page-26-1) to check if an object is a numeric vector of valid probability values.

```
# Calls that pass silently:
x \le -0.5inspect_par_bernoulli(x)
inspect_par_bernoulli(0.1)
# Calls that throw an informative error message:
mylist <- list(
 NULL, TRUE, factor(.5), matrix(0.5), "0.5",
 list(0.5), NA, NaN, numeric(0), c(0.1, 0.5), -0.5, 1.1
\mathcal{L}try(inspect_par_bernoulli(mylist[[1]]))
try(inspect_par_bernoulli(mylist[[2]]))
try(inspect_par_bernoulli(mylist[[3]]))
try(inspect_par_bernoulli(mylist[[4]]))
try(inspect_par_bernoulli(mylist[[5]]))
try(inspect_par_bernoulli(mylist[[6]]))
try(inspect_par_bernoulli(mylist[[7]]))
try(inspect_par_bernoulli(mylist[[8]]))
```

```
try(inspect_par_bernoulli(mylist[[9]]))
try(inspect_par_bernoulli(mylist[[10]]))
try(inspect_par_bernoulli(mylist[[11]]))
try(inspect_par_bernoulli(mylist[[12]]))
```
<span id="page-20-1"></span>inspect\_par\_beta *Validate parameters for the Beta distribution*

# **Description**

inspect\_par\_beta checks if an object is an eligible vector of parameters for the Beta distribution. This can be useful to validate inputs, intermediate calculations or outputs in user-defined functions.

#### Usage

inspect\_par\_beta(x)

#### Arguments

x An arbitrary object.

#### Details

inspect\_par\_beta conducts a series of tests to check if x is an eligible vector of parameters for the Beta distribution. Namely, inspect\_par\_beta checks if:

- x is NULL or empty.
- x is an atomic vector
- x is numeric
- x has [length](#page-0-0) 2
- x has NA or NaN values.
- All elements of x are positive.

#### Value

inspect\_par\_beta does not return any output. There are two possible outcomes:

- The call is silent if x is an eligible vector of parameters for the Beta distribution.
- An informative error message is thrown otherwise.

# See Also

- [inspect\\_par\\_bernoulli](#page-18-1) to validate parameters for the Bernoulli/Binomial distribution.
- [inspect\\_par\\_multinomial](#page-24-1) to validate parameters for the Multinomial distribution.
- [inspect\\_par\\_dirichlet](#page-21-1) to validate parameters for the Dirichlet distribution.
- [inspect\\_par\\_haldane](#page-23-1) to validate parameters for the Haldane distribution.

# Examples

```
# Calls that pass silently:
x1 \leftarrow c(1, 1)x2 \leq -c(2, 5)inspect_par_beta(x1)
inspect_par_beta(x2)
# Calls that throw an informative error message:
mylist <- list(
  NULL, 1, factor(1, 1),
  matrix(c(1, 1)), c("1", "1"), list(1, 1), c(1, NA),
  c(1, \text{NaN}), c(TRUE, \text{FALSE}), numeric(0), c(-1, 1))
try(inspect_par_beta(mylist[[1]]))
try(inspect_par_beta(mylist[[2]]))
try(inspect_par_beta(mylist[[3]]))
try(inspect_par_beta(mylist[[4]]))
try(inspect_par_beta(mylist[[5]]))
try(inspect_par_beta(mylist[[6]]))
try(inspect_par_beta(mylist[[7]]))
try(inspect_par_beta(mylist[[8]]))
try(inspect_par_beta(mylist[[9]]))
try(inspect_par_beta(mylist[[10]]))
try(inspect_par_beta(mylist[[11]]))
```
<span id="page-21-1"></span>inspect\_par\_dirichlet *Validate parameters for the Dirichlet distribution*

# Description

inspect\_par\_dirichlet checks if an object is an eligible vector of parameters for the Dirichlet distribution. This can be useful to validate inputs, intermediate calculations or outputs in userdefined functions.

# Usage

```
inspect_par_dirichlet(x)
```
#### Arguments

x An arbitrary object.

# Details

inspect\_par\_dirichlet conducts a series of tests to check if x is an eligible vector of parameters for the Dirichlet distribution. Namely, inspect\_par\_dirichlet checks if:

- x is NULL or empty.
- x is an atomic vector

<span id="page-21-0"></span>

- <span id="page-22-0"></span>• x is numeric
- x has NA or NaN values.
- All elements of x are positive.

inspect\_par\_dirichlet does not return any output. There are two possible outcomes:

- The call is silent if x is an eligible vector of parameters for the Dirichlet distribution.
- An informative error message is thrown otherwise.

# See Also

- [inspect\\_par\\_bernoulli](#page-18-1) to validate parameters for the Bernoulli/Binomial distribution.
- [inspect\\_par\\_multinomial](#page-24-1) to validate parameters for the Multinomial distribution.
- [inspect\\_par\\_beta](#page-20-1) to validate parameters for the Beta distribution.
- [inspect\\_par\\_haldane](#page-23-1) to validate parameters for the Haldane distribution.

```
# Calls that pass silently:
x1 \leftarrow c(1, 1, 1)x2 \leq -c(2, 5)inspect_par_dirichlet(x1)
inspect_par_dirichlet(x2)
# Calls that throw an informative error message:
mylist <- list(
 NULL, factor(1, 1, 1),
 matrix(c(1, 1, 1)), c("1", "1", "1"), list(1, 1, 1), c(1, NA),
 c(1, \text{NaN}, 1), c(TRUE, FALSE), numeric(0), c(-1, 1, 1))
try(inspect_par_dirichlet(mylist[[1]]))
try(inspect_par_dirichlet(mylist[[2]]))
try(inspect_par_dirichlet(mylist[[3]]))
try(inspect_par_dirichlet(mylist[[4]]))
try(inspect_par_dirichlet(mylist[[5]]))
try(inspect_par_dirichlet(mylist[[6]]))
try(inspect_par_dirichlet(mylist[[7]]))
try(inspect_par_dirichlet(mylist[[8]]))
try(inspect_par_dirichlet(mylist[[9]]))
try(inspect_par_dirichlet(mylist[[10]]))
```
<span id="page-23-1"></span><span id="page-23-0"></span>inspect\_par\_haldane *Validate parameters for the Haldane distribution*

# Description

inspect\_par\_haldane checks if an object is an eligible vector of parameters for the Haldane distribution. This can be useful to validate inputs, intermediate calculations or outputs in user-defined functions.

#### Usage

```
inspect_par_haldane(x)
```
#### Arguments

x An arbitrary object.

# Details

inspect\_par\_haldane conducts a series of tests to check if x is an eligible vector of parameters for the Haldane distribution. Namely, inspect\_par\_haldane checks if:

- x is NULL or empty.
- x is an atomic vector
- x is numeric
- x has NA or NaN values.
- All elements of x equal to 0.

# Value

inspect\_par\_haldane does not return any output. There are two possible outcomes:

- The call is silent if x is an eligible vector of parameters for the Haldane distribution.
- An informative error message is thrown otherwise.

#### See Also

- [inspect\\_par\\_bernoulli](#page-18-1) to validate parameters for the Bernoulli/Binomial distribution.
- [inspect\\_par\\_multinomial](#page-24-1) to validate parameters for the Multinomial distribution.
- [inspect\\_par\\_beta](#page-20-1) to validate parameters for the Beta distribution.
- [inspect\\_par\\_dirichlet](#page-21-1) to validate parameters for the Dirichlet distribution.

# <span id="page-24-0"></span>Examples

```
# Calls that pass silently:
x1 \leftarrow c(0, 0, 0)x2 \leq -c(0, 0)inspect_par_haldane(x1)
inspect_par_haldane(x2)
# Calls that throw an informative error message:
mylist <- list(
  NULL, factor(0, 0, 0),
  matrix(c(0, 0, 0)), c("0", "0", "0"), list(0, 0, 0), c(0, NA),
  c(\emptyset, \text{NaN}, \emptyset), c(\text{TRUE}, \text{ FALSE}), numeric(\emptyset), c(1, \emptyset, \emptyset))
try(inspect_par_haldane(mylist[[1]]))
try(inspect_par_haldane(mylist[[2]]))
try(inspect_par_haldane(mylist[[3]]))
try(inspect_par_haldane(mylist[[4]]))
try(inspect_par_haldane(mylist[[5]]))
try(inspect_par_haldane(mylist[[6]]))
try(inspect_par_haldane(mylist[[7]]))
try(inspect_par_haldane(mylist[[8]]))
try(inspect_par_haldane(mylist[[9]]))
try(inspect_par_haldane(mylist[[10]]))
```
<span id="page-24-1"></span>inspect\_par\_multinomial

*Validate parameters for the Multinomial distribution*

#### Description

inspect\_par\_multinomial checks if an object is an eligible vector of Multinomial proportions. This can be useful to validate inputs, intermediate calculations or outputs in user-defined functions.

# Usage

```
inspect_par_multinomial(x)
```
#### Arguments

x An arbitrary object.

# Details

inspect\_par\_multinomial conducts a series of tests to check if x is an eligible vector of Multinomial proportions. Namely, inspect\_par\_multinomial checks if:

- x is NULL or empty.
- x is an atomic vector
- <span id="page-25-0"></span>• x is numeric
- x has NA or NaN values.
- All elements of x are in the  $(0, 1)$  interval.
- x sums to 1.

inspect\_par\_multinomial does not return any output. There are two possible outcomes:

- The call is silent if x is an eligible vector of Multinomial proportions.
- An informative error message is thrown otherwise.

# See Also

- [inspect\\_par\\_bernoulli](#page-18-1) to validate parameters for the Bernoulli/Binomial distribution.
- [inspect\\_par\\_beta](#page-20-1) to validate parameters for the Beta distribution.
- [inspect\\_par\\_dirichlet](#page-21-1) to validate parameters for the Dirichlet distribution.
- [inspect\\_par\\_haldane](#page-23-1) to validate parameters for the Haldane distribution.
- [inspect\\_data\\_categorical](#page-11-1) and [inspect\\_data\\_cat\\_as\\_dichotom](#page-13-1) to validate categorical data.
- [inspect\\_prob](#page-26-1) to check if an object is a numeric vector of valid probability values.

```
# Calls that pass silently:
x1 \leftarrow c(0.5, 0.5)x2 \le - rep(1 / 5, 5)
inspect_par_multinomial(x1)
inspect_par_multinomial(x2)
# Calls that throw an informative error message:
mylist <- list(
 NULL, TRUE, factor(0.5, 0.5),
 matrix(c(0.5, 0.5)), c("0.5", "0.5"), list(0.5, 0.5),
 c(0.9, NA), c(0.9, NaN), numeric(0), NA, c(0.9, 0.6), c(-0.1, 0.9))
try(inspect_par_multinomial(mylist[[1]]))
try(inspect_par_multinomial(mylist[[2]]))
try(inspect_par_multinomial(mylist[[3]]))
try(inspect_par_multinomial(mylist[[4]]))
try(inspect_par_multinomial(mylist[[5]]))
try(inspect_par_multinomial(mylist[[6]]))
try(inspect_par_multinomial(mylist[[7]]))
try(inspect_par_multinomial(mylist[[8]]))
try(inspect_par_multinomial(mylist[[9]]))
try(inspect_par_multinomial(mylist[[10]]))
try(inspect_par_multinomial(mylist[[11]]))
try(inspect_par_multinomial(mylist[[12]]))
```
<span id="page-26-1"></span><span id="page-26-0"></span>

# **Description**

inspect\_prob checks if an object is a numeric vector of valid probability values. This can be useful to validate inputs, intermediate calculations or outputs in user-defined functions.

#### Usage

inspect\_prob(x, allow\_nas = TRUE, warning\_nas = TRUE)

#### Arguments

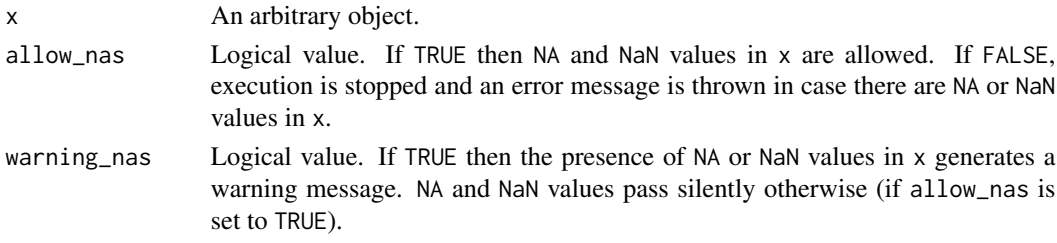

# Details

inspect\_prob conducts a series of tests to check if x is a numeric vector of valid probability values. Namely, inspect\_prob checks if:

- x is NULL or empty.
- x is an atomic vector.
- x is numeric.
- x has NA or NaN values.
- The values of x are in the [0, 1] interval.

#### Value

inspect\_prob does not return any output. There are three possible outcomes:

- The call is silent if:
	- $x$  is a numeric vector of valid probability values and there are no NA or NaN values in x.
	- $x$  is a numeric vector of valid probability values, there are some NA or NaN values in x, allow\_nas is set to TRUE and warning\_nas is set to FALSE.
- An informative warning message is thrown if x is a numeric vector of valid probability values, there are some NA or NaN values in x and both allow\_nas and warning\_nas are set to TRUE.
- An informative error message is thrown and the execution is stopped if:
	- x is not a numeric vector of valid probability values.
	- x is a numeric vector of valid probability values, there are some NA or NaN values in x and allow\_nas is set to FALSE.

# <span id="page-27-0"></span>See Also

- [inspect\\_par\\_bernoulli](#page-18-1) to check if an object is a valid Bernoulli/Binomial proportion.
- [inspect\\_par\\_multinomial](#page-24-1) to check if an object is a numeric vector of valid Multinomial proportions.

# Examples

```
# Calls that pass silently:
x1 \leftarrow c(0.1, 0.2, 0.3, 0.4, 0.5)x2 \leq -c(0.1, 0.2, 0.3, 0.4, 0.5, NA)inspect_prob(x1)
inspect_prob(x2, warning_nas = FALSE)
inspect_prob(x2, allow_nas = TRUE, warning_nas = FALSE)
# Calls that throw an informative warning message:
y \leq c(0.1, 0.2, NA, 0.4, 0.5)try(inspect_prob(y))
try(inspect_prob(y, allow_nas = TRUE))
try(inspect_prob(y, allow_nas = TRUE, warning_nas = TRUE))
# Calls that throw an informative error message:
z1 \leftarrow c(-0.9, 0, 0.1, 0.2, 0.3, 0.4, 0.5)try(inspect_prob(z1))
z2 <- c(NA, 0, 0.1, 0.2, 0.3, 0.4, 0.5)
try(inspect_prob(z2, allow_nas = FALSE))
mylist <- list(
  NULL, TRUE, factor(.5), matrix(0.5),
  "0.5", list(0.5), NA, NaN, numeric(0), 1.1, -0.5
)
try(inspect_prob(mylist[[1]]))
try(inspect_prob(mylist[[2]]))
try(inspect_prob(mylist[[3]]))
try(inspect_prob(mylist[[4]]))
try(inspect_prob(mylist[[5]]))
try(inspect_prob(mylist[[6]]))
try(inspect_prob(mylist[[7]]))
try(inspect_prob(mylist[[8]]))
try(inspect_prob(mylist[[9]]))
try(inspect_prob(mylist[[10]]))
try(inspect_prob(mylist[[11]]))
```
<span id="page-27-1"></span>inspect\_true\_or\_false *Validate non-missing logical values*

#### Description

inspect\_true\_or\_false checks if an object is a non-missing logical vector of [length](#page-0-0) 1. This can be useful to validate inputs in user-defined functions.

```
inspect_true_or_false 29
```
# Usage

inspect\_true\_or\_false(x)

#### Arguments

x An arbitrary object.

# Details

inspect\_true\_or\_false conducts a series of tests to check if x is a non-missing logical vector of [length](#page-0-0) 1. Namely, inspect\_true\_or\_false checks if:

- x is NULL or empty.
- x is an atomic vector of [length](#page-0-0) 1.
- The [typeof](#page-0-0) x is logical.
- x is NA or NaN.

# Value

inspect\_true\_or\_false does not return any output. There are two possible scenarios:

- The call is silent if x is a non-missing logical vector of [length](#page-0-0) 1.
- An informative error message is thrown otherwise.

# See Also

- [inspect\\_character](#page-8-1) to validate character vectors.
- [inspect\\_character\\_match](#page-9-1) to validate character vectors with predefined allowed values.

```
# Calls that pass silently:
x < - TRUE
y <- FALSE
inspect_true_or_false(x)
inspect_true_or_false(y)
# Calls that throw informative error messages:
mylist <- list(NULL, NA, NaN, 1, 0, "TRUE")
try(inspect_true_or_false(mylist[[1]]))
try(inspect_true_or_false(mylist[[2]]))
try(inspect_true_or_false(mylist[[3]]))
try(inspect_true_or_false(mylist[[4]]))
try(inspect_true_or_false(mylist[[5]]))
try(inspect_true_or_false(mylist[[6]]))
```
# <span id="page-29-0"></span>Index

bfactor\_interpret, *[3](#page-2-0)*, *[6](#page-5-0)* bfactor\_log\_interpret, *[5,](#page-4-0) [6](#page-5-0)*, *[19](#page-18-0)* inspect\_bfactor, [2,](#page-1-0) *[5,](#page-4-0) [6](#page-5-0)* inspect\_bfactor\_log, *[3](#page-2-0)*, [4,](#page-3-0) *[6](#page-5-0)*, *[19](#page-18-0)* inspect\_bfactor\_scale, *[3](#page-2-0)*, *[5](#page-4-0)*, [6](#page-5-0) inspect\_categories, [7](#page-6-0) inspect\_character, *[8](#page-7-0)*, [9,](#page-8-0) *[11](#page-10-0)*, *[29](#page-28-0)* inspect\_character\_match, *[8](#page-7-0)*, *[10](#page-9-0)*, [10,](#page-9-0) *[29](#page-28-0)* inspect\_data\_cat\_as\_dichotom, *[8](#page-7-0)*, *[13](#page-12-0)*, [14,](#page-13-0) *[17](#page-16-0)*, *[26](#page-25-0)* inspect\_data\_categorical, *[8](#page-7-0)*, [12,](#page-11-0) *[15](#page-14-0)*, *[17](#page-16-0)*, *[26](#page-25-0)* inspect\_data\_dichotomous, *[8](#page-7-0)*, *[13](#page-12-0)*, *[15](#page-14-0)*, [16,](#page-15-0) *[20](#page-19-0)* inspect\_log\_base, *[5](#page-4-0)*, [18](#page-17-0) inspect\_par\_bernoulli, *[8](#page-7-0)*, *[13](#page-12-0)*, *[15](#page-14-0)*, *[17](#page-16-0)*, [19,](#page-18-0) *[21](#page-20-0)*, *[23,](#page-22-0) [24](#page-23-0)*, *[26](#page-25-0)*, *[28](#page-27-0)* inspect\_par\_beta, *[20](#page-19-0)*, [21,](#page-20-0) *[23,](#page-22-0) [24](#page-23-0)*, *[26](#page-25-0)* inspect\_par\_dirichlet, *[20,](#page-19-0) [21](#page-20-0)*, [22,](#page-21-0) *[24](#page-23-0)*, *[26](#page-25-0)* inspect\_par\_haldane, *[20,](#page-19-0) [21](#page-20-0)*, *[23](#page-22-0)*, [24,](#page-23-0) *[26](#page-25-0)* inspect\_par\_multinomial, *[8](#page-7-0)*, *[13](#page-12-0)*, *[15](#page-14-0)*, *[17](#page-16-0)*, *[20,](#page-19-0) [21](#page-20-0)*, *[23,](#page-22-0) [24](#page-23-0)*, [25,](#page-24-0) *[28](#page-27-0)* inspect\_prob, *[20](#page-19-0)*, *[26](#page-25-0)*, [27](#page-26-0) inspect\_true\_or\_false, *[10,](#page-9-0) [11](#page-10-0)*, [28](#page-27-0) length, *[6](#page-5-0)*, *[10,](#page-9-0) [11](#page-10-0)*, *[14](#page-13-0)*, *[17,](#page-16-0) [18](#page-17-0)*, *[20,](#page-19-0) [21](#page-20-0)*, *[28,](#page-27-0) [29](#page-28-0)*

typeof, *[6](#page-5-0)*, *[9](#page-8-0)*, *[11](#page-10-0)*, *[29](#page-28-0)*